# PAMPERO

## SOLO-ANLEITUNG **Solomaterial**

EIN SPIEL VON JULIÁN POMBO ILLUSTRATIONEN VON IAN O'TOOLE LEKTORAT VON NATHAN MORSE & IAN O'TOOLE LAYOUT VON CARLOS ROY PROJEKTMANAGEMENT VON KEVIN BRUSKY DEUTSCHE ÜBERSETZUNG VON PAUL WILHELM, UNTERSTÜTZT VON MARKUS JOST, FÜR THE GEEKY PEN

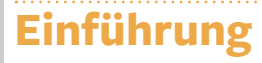

Im Solomodus spielst du gegen VJ, der keine Aktionskarten spielt, sondern seine Aktion stattdessen durch die Solokarten wählt.

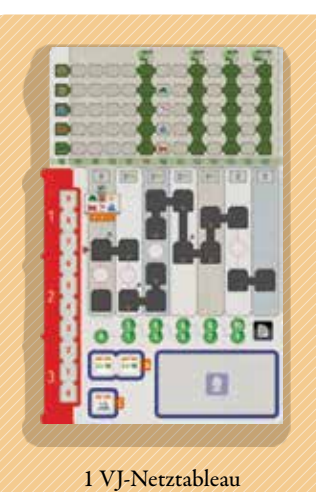

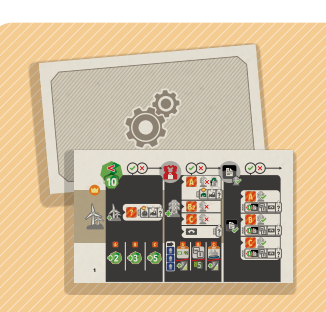

18 Solokarten

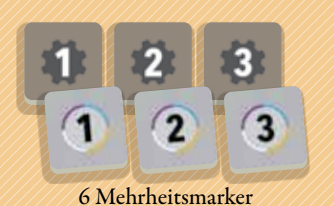

*3 VJ-Marker, beschriftet mit 1, 2 und 3 3 Marker für dich, beschriftet mit 1, 2 und 3*

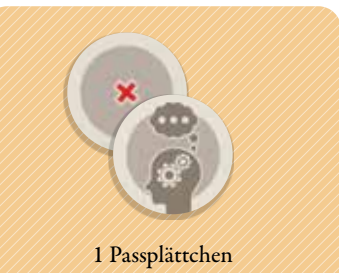

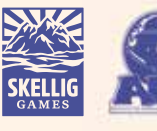

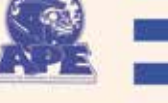

### **Solo-Vorbereitung**

Bereite die Partie nach den üblichen Regeln vor, mit folgenden Änderungen:

- **1** Nutze die Seite des Spielplans für 1–2 Personen.
- **2** Wähle ein *Netztableau* deiner Wahl und das persönliche Material derselben Farbe.
- **3** Gib VJ das *VJ-Netztableau* mit der roten Leiste am linken Rand. Gib VJ das persönliche Material in einer ungenutzten Farbe.

**4** Spiele mit der *Zeitleiste* auf dem Spielplan, sowie den normalen *Wertungsplättchen* (nicht mit den beiden *Einstiegs-Wertungsplättchen*). Spiele nur mit den *Wertungsplättchen* des Grundspiels, nicht mit denen aus Erweiterungen.

**5** Hast du die *Wertungsplättchen* platziert, ziehe die 3 *Solokarten*, die mit den Mehrheitszielen der *Wertungsplättchen* der 2. Wertung und der Schlusswertung übereinstimmen. Lege sie in die Aussparungen "1", "2" und "3" des *VJ-Netztableaus*. Übereinstimmende *Solokarten* zeigen links dasselbe Mehrheitssymbol wie die *Wertungsplättchen*.

**6** Lege deine *Zeitleistenscheibe* auf das 1. Feld der *Zeitleiste*. VJ nutzt keine *Zeitleistenscheibe*.

**7** Stelle 1 von VJs *Windparks* auf ein *Start-Windparkfeld* in Sektor A2. VJ stellt zu Beginn der Partie keinen *Bulldozer* und keinen *Strommast* auf den Spielplan. Führe deine persönliche Vorbereitung wie üblich aus.

**8** Stelle eure *Energiemarker* wie üblich auf Feld "1" eurer jeweiligen *Energieleisten*.

**9** Der Solomodus nutzt 12 *Batterien*. Lege alle übrigen *Batterien* in die Schachtel zurück. Gib dir und VJ je 1 *Batterie*.

**10** Lege alle 6 *Mehrheitsmarker* abhängig von den *Solokarten* auf ihre entsprechenden Felder auf der *Mehrheitsleiste* (siehe "Die *Mehrheitsleiste auf dem VJ-Netztableau" auf der nächsten Seite*).

**11** Lege das *Passplättchen* mit der Gehirnseite nach oben neben das *VJ-Netztableau*.

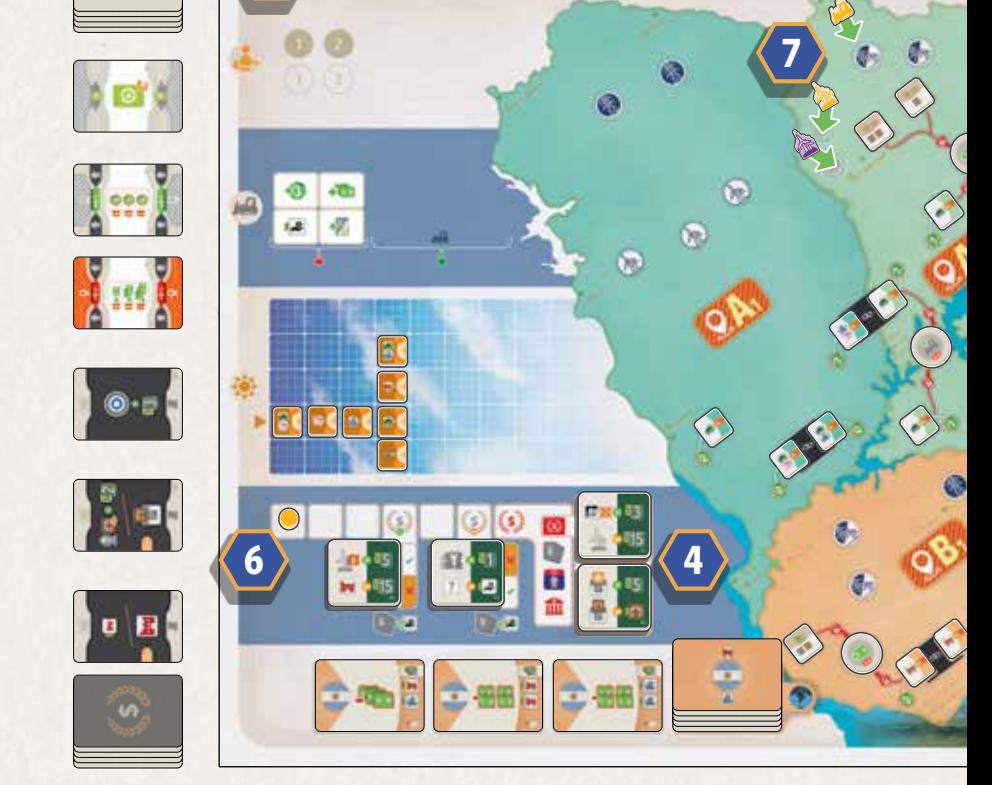

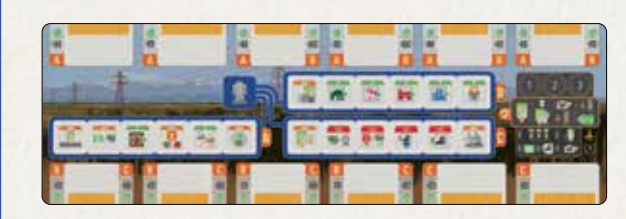

**1**

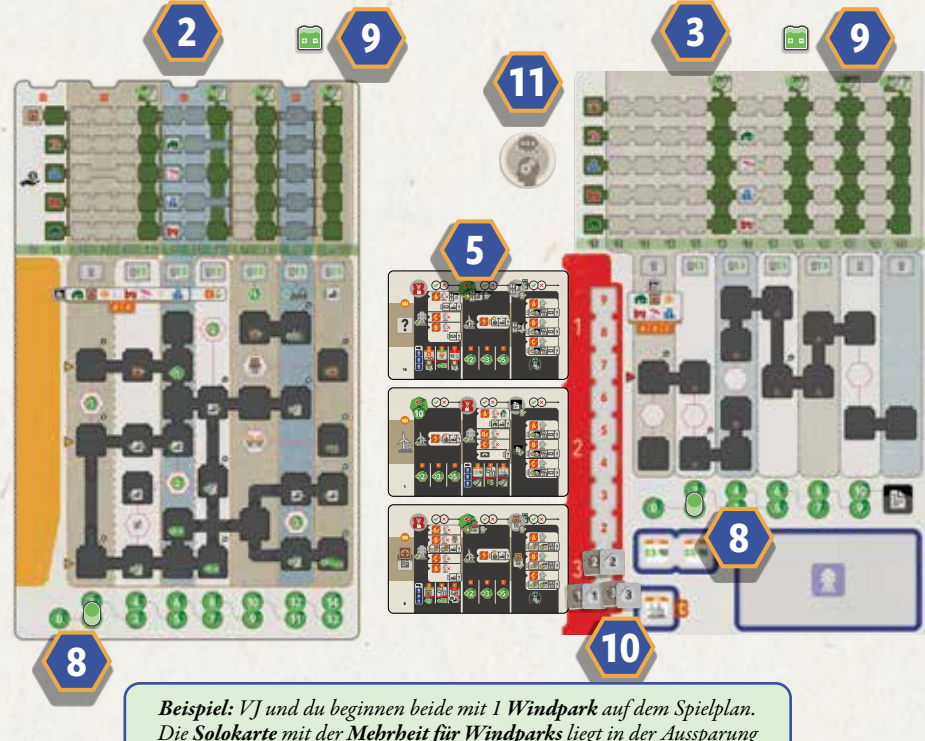

*Die Solokarte mit der Mehrheit für Windparks liegt in der Aussparung "2", also rückst du beide eure Mehrheitsmarker "2" auf das Feld "1" der Mehrheitsleiste vor.*

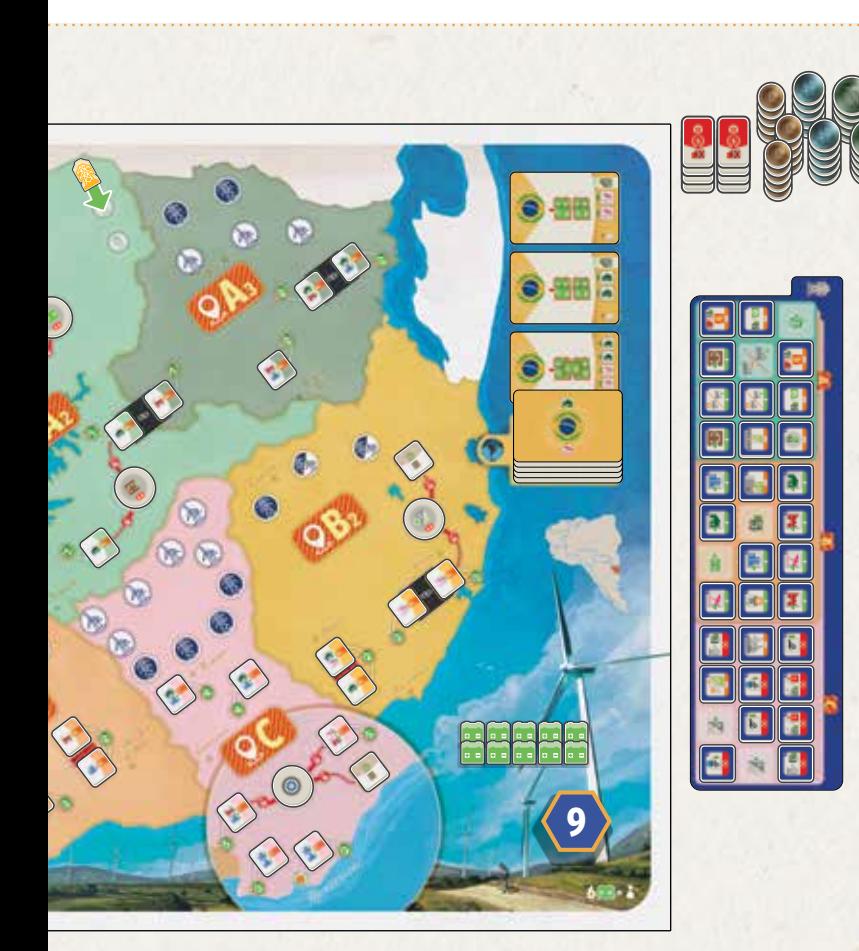

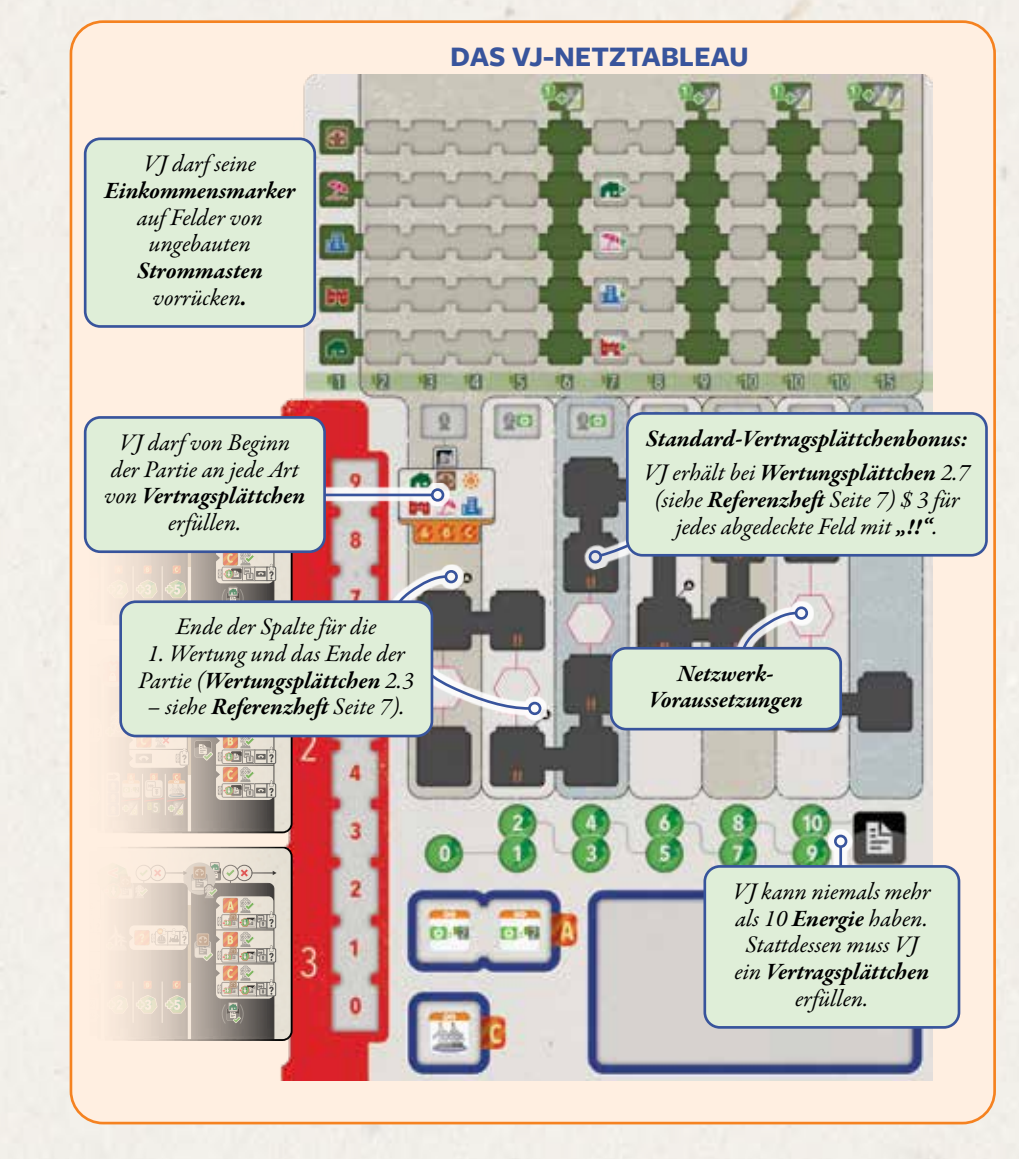

## **Übersicht des Ablaufs**

## **Allgemeiner Ablauf**

VJ und du sind abwechselnd am Zug.

Du machst immer den 1. Zug der Partie.

Du führst deine Züge wie üblich aus. VJs Züge sind auf den folgenden Seiten erklärt.

## **Dein Ziel**

*Um zu gewinnen, musst du wie üblich nach der Schlusswertung das meiste Geld haben.*

*Du spielst gegen VJ, der versucht, dich zu besiegen, indem er die Mehrheiten der Wertungsplättchen erreicht.*

## **Die Mehrheitsleiste auf dem VJ-Netztableau**

Die rote Leiste am linken Rand des *VJ-Netztableaus* gibt immer die aktuellen Mehrheiten für die 3 Wertungen in der Partie an. Die Aussparungen am linken Rand sind für die 3 *Solokarten*, die mit den Wertungsplättchen der 2. Wertung und der Schlusswertung (I und II) übereinstimmen. Für die 1. Wertung überprüfst du keine Mehrheit, weswegen sie nicht auf der *Mehrheitsleiste* ist.

Wann immer VJ oder du eine Aktion ausführen, die eine Mehrheit beeinflusst, rückst du den entsprechenden *Mehrheitsmarker* vor.

Da die *Mehrheitsleiste* immer die aktuellen Stände aller Mehrheiten anzeigt, ist es einfach zu sehen, wann und wo VJ zurückfällt. VJ gewinnt bei Mehrheiten alle Gleichstände. Du musst das Kriterium des *Wertungsplättchens* häufiger erfüllen, um eine Mehrheit zu gewinnen.

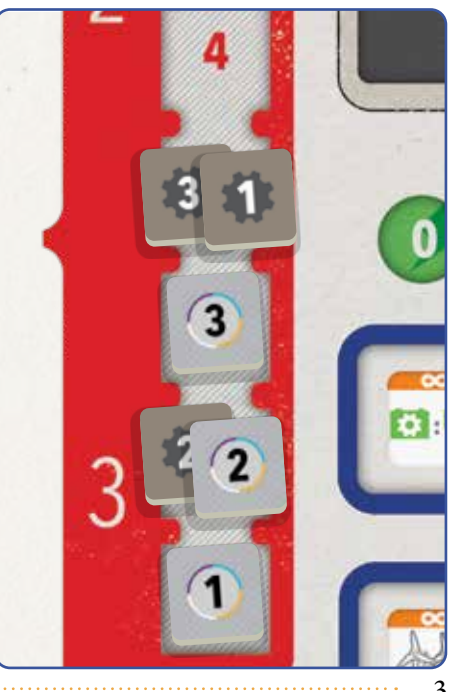

. . . . . . . . . . . . . . . . .

## **Übersicht des Ablaufs** (Fortsetzung)

## **Zugfolge**

Du machst den 1. Zug der Partie, anschließend wechselt ihr euch ab. Abgesehen von den später beschriebenen Regeln für VJs *Bulldozer* und *Strommasten*, führst du deine Züge wie üblich aus.

Die Zugfolge ändert sich nie. 1-mal pro Partie darfst du das *Passplättchen* umdrehen und VJs Zug überspringen. Das repräsentiert den Zug, in dem VJ seine *Aktionskarten* zurücknimmt.

### **VJs Bulldozer und Strommasten**

VJ hat einen virtuellen *Bulldozer* auf jedem *Baufeld*, auf dem kein *Windpark*, *Strommast* oder *Bulldozer* steht. Willst du also nicht dort bauen, wo dein *Bulldozer* steht, musst du VJ für die Nutzung seines *Bulldozers* bezahlen.

Ebenso musst du VJs *Strommasten* für die Erfüllung von *Vertragsplättchen* in Sektoren nutzen, in denen du keine *Strommasten* hast.

Die Kosten, die du für die Nutzung von VJs *Bulldozer* und *Strommasten* bezahlst, sind festgelegt. Spiele wie üblich deine *Aktionskarte* auf dein *Unternehmenstableau*, doch anstatt die Kosten des *Aktionskarten-Feldes* zu bezahlen, zahlst du an VJ Folgendes:

- $\bullet$  Zone A  $\$$  8
- Zone B \$ 10
- Zone C \$ 17

Ignoriere VJs virtuellen *Bulldozer* beim Platzieren deiner eigenen *Bulldozer*.

#### *Beispiel:*

*Du willst einen Windpark in* Sektor B1 *bauen, hast dort aber keinen Bulldozer. Dir ist es das aber wert, \$ 10 an VJ zu zahlen, um seinen virtuellen Bulldozer zu nutzen und einen Windpark auf einem verfügbaren Baufeld in dem Sektor zu bauen.*

## **Spezialkarten erhalten**

Erhält VJ eine *Spezialkarte*, nimmt er immer *Spezialkarten "Wertung"* und nie *"Aktion"*.

Welche *Spezialkarte "Wertung"* VJ dabei nimmt, wird wie folgt bestimmt:

- *1. VJ nimmt eine Spezialkarte "Wertung", die mit dem Wertungsplättchen übereinstimmt, das als nächstes gewertet wird.*
- 2. VJ nimmt die Spezialkarte "Wertung", deren Symbol mit deinem *ganz rechten/untersten Einkommensmarker übereinstimmt. (Siehe Notiz auf Seite 6 für "Ganz rechter/Unterster Einkommensmarker".)*

Bei Gleichstand nimmt VJ die *Spezialkarte "Wertung"*, deren Symbol mit VJs ganz rechtem/unterstem *Einkommensmarker* übereinstimmt. Ist weiterhin Gleichstand, wählst du, welche Karte VJ nimmt.

Gibt es keine passende *Spezialkarte "Wertung"*, zieht VJ die oberste Karte vom Stapel.

Erreicht VJ das letzte Feld einer *Einkommensleiste*, nimmt er 1 *Spezialkarte "Wertung"*, zieht 1 neue *Spezialkarte* vom Stapel und nimmt 1 weitere *Spezialkarte "Wertung"*.

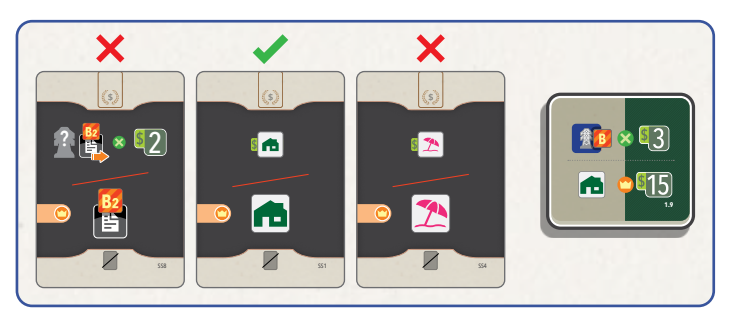

### **VJs Aktionswahl**

VJ will bei allen *Wertungsplättchen* die Mehrheit gewinnen, außer bei der 1. Wertung (da bei dieser keine Mehrheit gewertet wird).

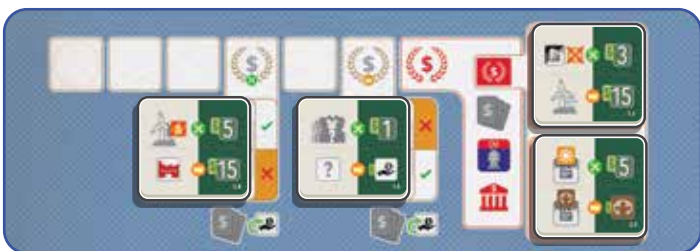

VJ will immer seine Mehrheiten von den *Solokarten* verbessern, bei denen er gerade hinten ist. Überprüfe in jedem von VJs Zügen zuerst das Mehrheitsziel der 1. *Solokarte*. Hat VJ dabei nicht die Mehrheit, führt VJ die Aktion auf dieser *Solokarte* aus. Beachte, dass VJ bei Gleichständen die Mehrheit hat. *Die Regeln für das Abhandeln von Solokarten findest du auf der nächsten Seite unter "Solokarten abhandeln"*.

Hat VJ bei der 1. *Solokarte* die Mehrheit, überprüfe, auf dieselbe Weise die 2. *Solokarte*. Hat er auch dort die Mehrheit, überprüfe auf dieselbe Weise die 3. *Solokarte*.

**14**

**8**

Führt VJ derzeit bei allen Mehrheiten der *Solokarten*, führt er die aus, bei der er mit dem geringsten Abstand gewinnt. Bei Gleichstand wählt er die weiter oben liegende Karte.

*Hinweis: Sowohl du als auch VJ werten Wertungsplättchen nach den üblichen Regeln des Grundspiels. VJ konzentriert sich also von Beginn an auf die Wertung der Mehrheiten, obwohl bei der 1. Wertung keine Mehrheit, sondern nur die obere Hälfte des Wertungsplättchens gewertet wird. Plane das in deine Strategie ein.*

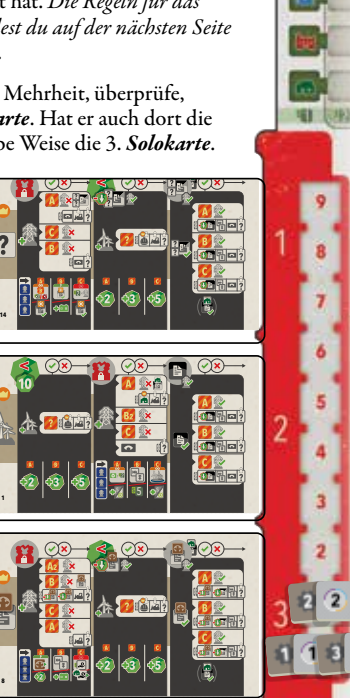

*Hinweis: Im Gegensatz zu dir hat VJ keine Aktionskarten und zahlt nie für Aktionen. Er hebt sich sein gesamtes Geld für die Schlusswertung auf.*

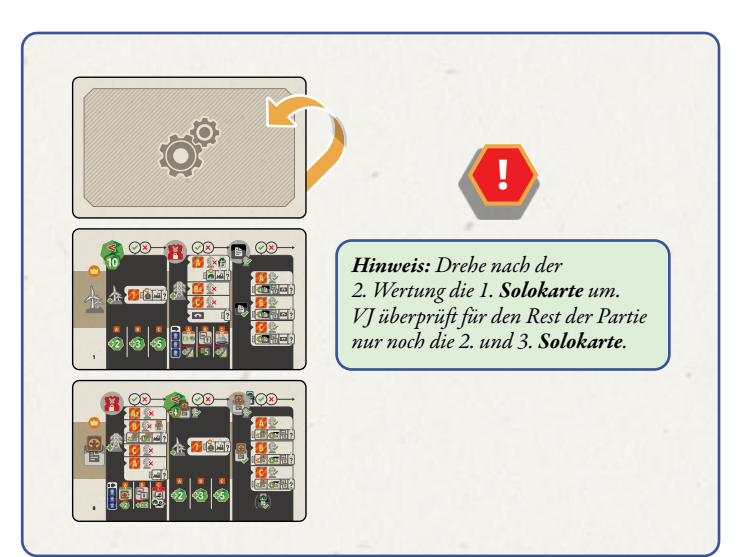

## Aufbau der Solokarten

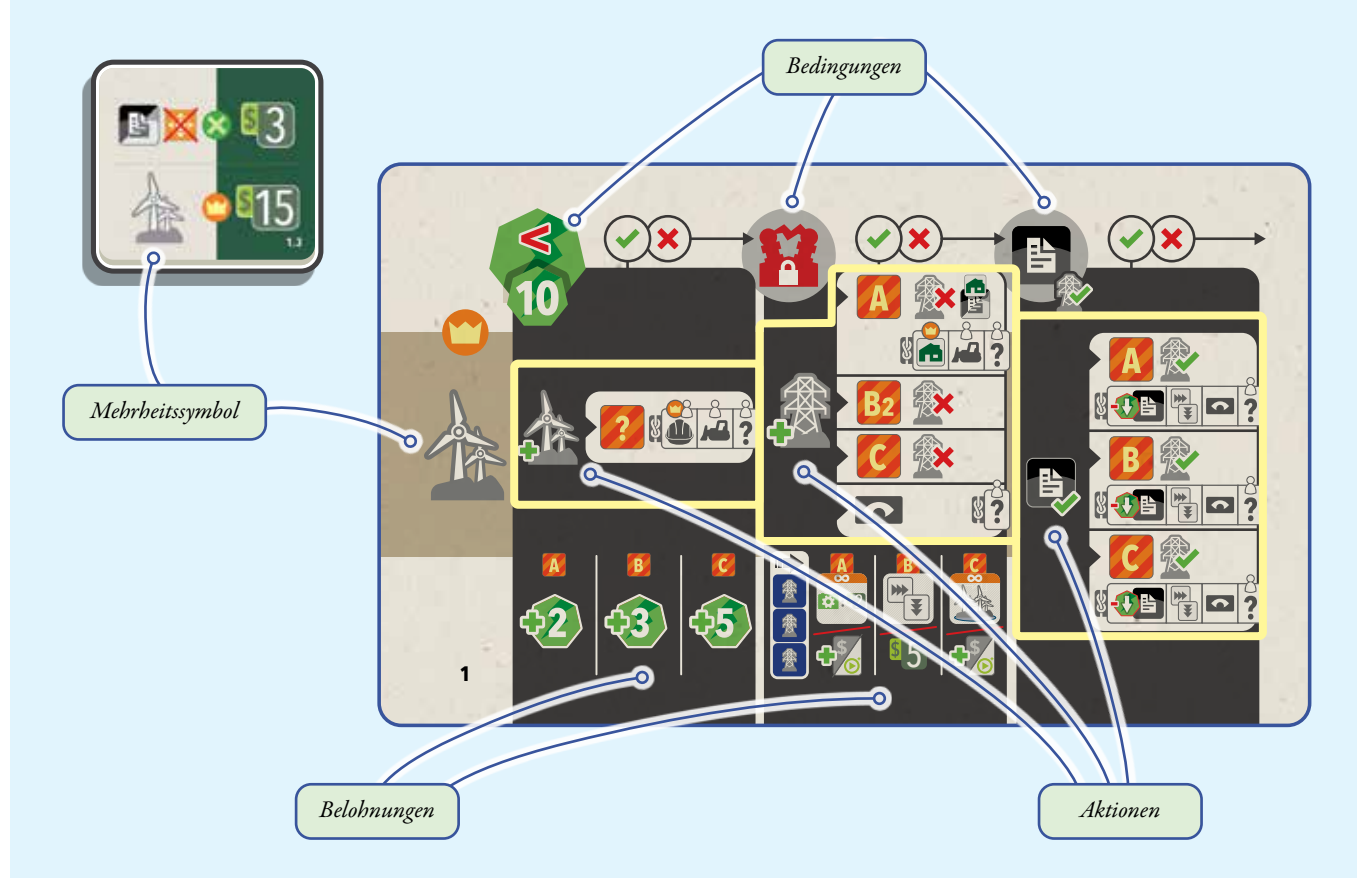

## **Solokarten abhandeln**

Wie bereits beschrieben, stimmt das Symbol links auf jeder *Solokarte* mit dem Mehrheitssymbol eines *Wertungsplättchens* überein. Rechts davon ist jede *Solokarte* in 3 Abschnitte geteilt, die du von links nach rechts abhandelst, um die passende Aktion für VJ auszuführen. Sobald VJ eine Aktion auf der Karte ausführt, endet sein Zug sofort.

Jeder Abschnitt gibt oben eine Bedingung an, die du überprüfst. Ist sie erfüllt ( $\blacklozenge$ ), folge der Linie unter dem Symbol zu der Aktion dieses Abschnitts.

Ist die Bedingung nicht erfüllt, folge dem Pfeil von dem **X** nach rechts zum nächsten Abschnitt. Überprüfe die Bedingung jedes Abschnitts, bis VJ eine Aktion ausführt oder bis alle Bedingungen nicht erfüllt sind. Ist keine Bedingung auf der *Solokarte* erfüllt ( ), überprüfe die nächste *Solokarte*.

*Hinweis: Musst du die nächste Solokarte überprüfen, beginne wieder beim linken Abschnitt. Musst du von der 3. Solokarte aus die nächste Solokarte überprüfen, überprüfe die 1. Solokarte.*

*Ist die 1. Solokarte bereits umgedreht, da sie bereits gewertet wurde, überprüfe stattdessen die 2. Solokarte.*

Die Mitte jedes Abschnitts gibt die Aktion an, die VJ ausführt:

- *1. Baue 1 Windpark*
- *2. Baue 1 Strommast*
- *3. Erfülle 1 Vertragsplättchen*

*Diese 3 Aktionen werden unter "VJ-Aktionsübersicht" auf der nächsten Seite im Detail erklärt.*

Nachdem VJ eine Aktion ausgeführt hat, gibt der Abschnitt unten eventuell eine Belohnung an:

- *Rücke VJs Energiemarker nach dem Bau eines Windparks vor.*
- *Erhalte nach dem Bau eines Strommasts Strommastbonus-Plättchen.*
- *Die Belohnung für das Erfüllen eines Vertragsplättchens ist der Effekt des Vertragsplättchens selbst.*

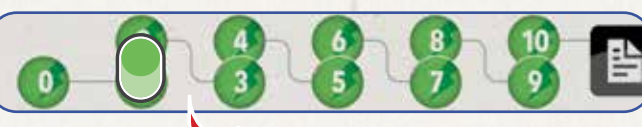

#### *Beispiel:*

*Der linke Abschnitt auf der Solokarte mit der Mehrheit an Windparks verlangt, dass VJ weniger als 10 Energie hat. VJ hat nur 1 Energie, was weniger als 10 ist. Also folgst du der Linie unter dem zum Mittelteil des Abschnitts, der angibt, dass VJ einen Windpark baut.*

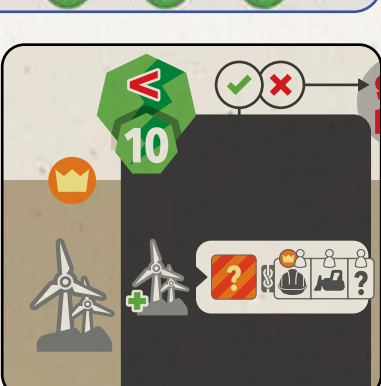

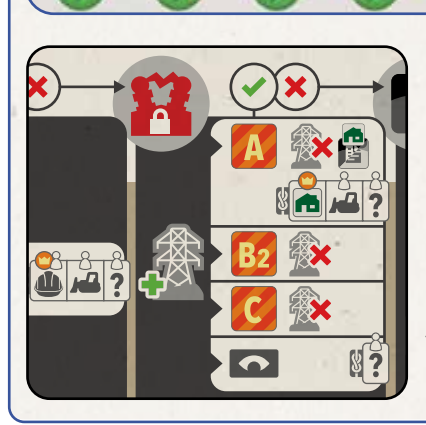

5 **<sup>1</sup>**

*Hätte VJ 10 Energie gehabt (das Maximum), hättest du stattdessen dem Pfeil nach rechts zum mittleren Abschnitt folgen müssen, der verlangt, dass VJ keine Transformatoren freigeschalten hat.*

5 **<sup>1</sup>**

## **VJ-Aktionsübersicht**

Wie beschrieben, zeigt jede *Solokarte* 3 Abschnitte. Jeder Abschnitt zeigt 1 der 3 Aktionen, die VJ versucht auszuführen.

Auf den *Solokarten* sind die Aktionen unterschiedlich angeordnet und die Abschnitte unterscheiden sich ein wenig. Allerdings führt VJ die Aktionen auf den *Solokarten* immer auf dieselbe Weise aus.

Führt VJ eine Aktion aus, gelten die folgenden Regeln immer:

- VJ benötigt keinen *Bulldozer*, um auf einem *Baufeld* zu bauen. VJ hat überall einen virtuellen *Bulldozer*, wo du keinen hast.
- VJ nutzt keinen deiner Gegenstände (*Bulldozer* und *Strommasten*) und zahlt dir auch nie etwas. Er zahlt nur *Energie* und/oder *Batterien* an die Bank, falls er ein Vertragsplättchen erfüllt.

Das allgemeine Abhandeln von *Solokarten* wird auf der vorherigen Seite beschrieben. Obwohl jede *Solokarte* verschieden ist, folgen sie alle dem gleichen Ablauf.

*Hinweis: VJ zahlt dir nie etwas für seine Aktionen!*

*Hinweis: Die Solokarten ahmen die Entscheidungen und Aktionen nach, die man ausführen würde, um die Mehrheit dieser Karte zu erreichen. Fällt es dir schwer eine Strategie in Pampero zu finden, sieh dir die Solokarten an, vielleicht helfen sie dir!*

#### **Symbole der Solokarten**

Einige Symbole auf den *Solokarten* benötigen eine zusätzliche Erklärung.

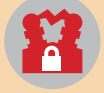

Hat VJ noch keine *Transformatoren* auf dem *VJ-Netztableau* freigeschaltet, führt er die Aktion in diesem Abschnitt aus ("Baue 1 *Strommast*").

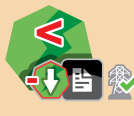

Hat VJ nicht ausreichend *Energie*, um ein *Vertragsplättchen* in einem Sektor, in dem er einen *Strommast* hat, zu erfüllen, führt er die Aktion in diesem Abschnitt aus (*z.B. "Baue 1 Windpark*").

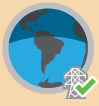

Hat VJ einen *Strommast* in einem Sektor mit einer *Auslandsmarktkarte* (also Sektor B1 oder B2), verkauft er nach den üblichen Regeln auf einem *ausländischen Markt*.

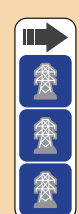

VJ wählt de **1988**<br>
1991 vier der Green von der Strommastbonus-Plättchen und Bei Gleichs<br>
1991 vier der der Strommastbonus-Plättchen und Beispiel: Antique des Strommastbonus-Plättchen und Beispiel: An VJ erhält eine ganze Spalte *Strommastbonus-Plättchen* und aufgedruckte Boni.

> Sind diese (oder ähnliche) Symbole in einer Reihe angegeben, überprüfe sie von links nach rechts, bis kein Gleichstand mehr besteht.

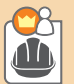

Der Bereich, in dem du die meiste Infrastruktur (*Windparks* + *Strommasten* + *Transformatoren*) gebaut hast.

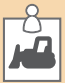

Der Sektor, in dem du zusätzlich die meisten *Bulldozer* hast.

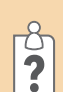

Du wählst einen Bereich (falls möglich am Gleichstand beteiligt).

Das Auge führt dich zur nächsten Karte, um den Gleichstand aufzulösen. Wie das funktioniert, hängt davon ab, wo das Auge aufgedruckt ist. *Siehe "Anhang: Detailliertes Beispiel" auf Seite 8.*

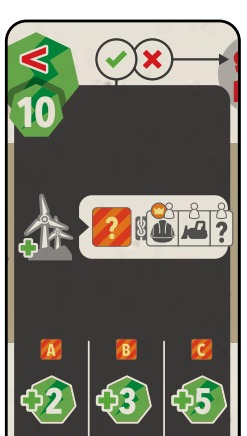

## **Baue 1 Windpark**

#### **Bedingung**

Überprüfe die Bedingung oben auf dem Abschnitt. Ist sie erfüllt, folge der Linie von dem grünen Häkchen ( $\bullet$ ) zur Mitte der Karte, um 1 *Windpark* zu bauen. Ist die Bedingung nicht erfüllt, folge dem Pfeil vom roten Kreuzchen (X)

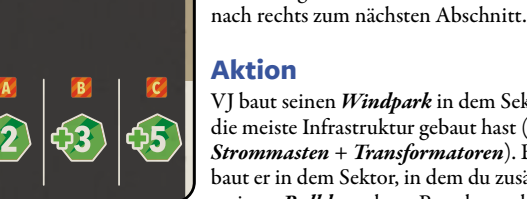

#### **Aktion**

VJ baut seinen *Windpark* in dem Sektor, in dem du die meiste Infrastruktur gebaut hast (*Windparks* + *Strommasten* + *Transformatoren*). Bei Gleichstand **baut er in dem Sektor, in dem du zusätzlich die 1727 1828 1829 1829 1829 1829 1829 1829 1829 1829 1829 1829 1829 1829 1829 1829 1829 1829 1829 1829 1829 1829 1829 1829 182** meisten *Bulldozer* hast. Besteht noch immer

Gleichstand, wählst du den Sektor (falls möglich, aus den am Gleichstand beteiligten). Stelle 1 *Windpark* aus VJs Vorrat auf das gewählte *Baufeld*.

#### **Belohnung**

Rücke VJs *Energiemarker* entsprechend der Zone, in der er den *Windpark* gebaut hat, vor.

- Zone A: 2 Energie
- Zone B: 3 Energie
- Zone C: 5 Energie

#### **Ganz rechter/Unterster Einkommensmarker**

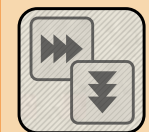

Dieses Symbol findest du auf mehreren *Solokarten* und es ist da, um Gleichstände aufzulösen.

VJ wählt den ganz rechten *Einkommensmarker* auf dem *VJ-Netztableau*. Bei Gleichstand wählt er den zusätzlich *untersten Einkommensmarker*.

*Beispiel: Auf der Abbildung unten sind die Einkommensmarker "Wohnungen" und "Gewerbe" beide ganz rechts, also wählt VJ "Wohnungen", da dieser weiter unten ist.*

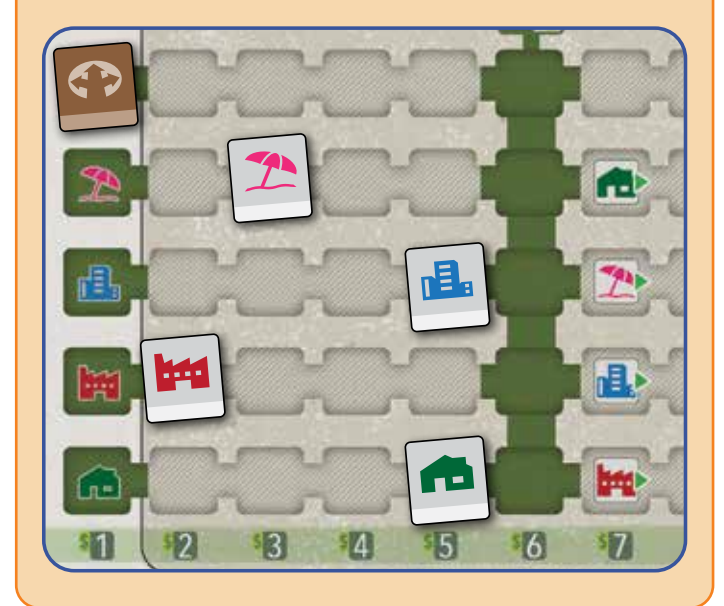

**<sup>!</sup>** *VJ kann niemals mehr als 10 Energie haben. Ignoriere weitere Energie, falls sein Energiemarker bereits auf dem Feld "10" steht.*

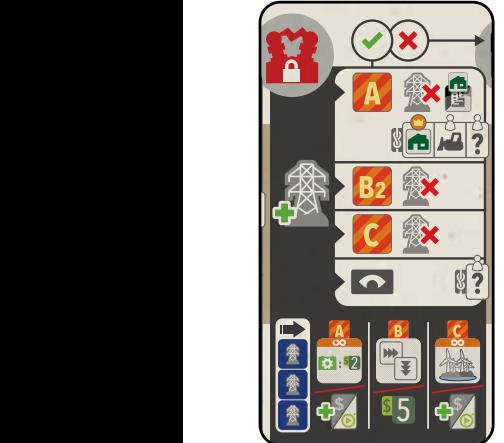

### **Baue 1 Strommast**

#### **Bedingung**

Überprüfe bei dieser Bedingung, ob keiner von VJs *Transformatoren* freigeschaltet ist. Ein *Transformator* ist nicht freigeschaltet, falls der *Strommast* über seiner Spalte nicht gebaut ist. Manche *Solokarten* geben jedoch andere Bedingungen für den Bau eines *Strommasts* an.

#### **Aktion**

Erfüllt VJ die Bedingung, folge der Linie von dem grünen Häkchen ( $\bullet$ ) zur Mitte der Karte, um 1 *Strommast* zu bauen. Die folgende Regel gilt in jedem Fall:

• VJ baut den *Strommast* in einem Sektor, in dem er noch keinen gebaut hat. Dabei überprüft er die Zonen in der auf der Karte angegebenen Reihenfolge.

*Hinweis: VJ baut erst einen 2. Strommast in einem Sektor, sobald er je 1 Strommast in jedem Sektor gebaut hat.* 

*Plan* **1** *:*

• Findet VJ kein passendes *Baufeld*, überprüft er alle Zonen erneut in der Reihenfolge auf der *Solokarte* und baut in dem Sektor, in dem er die wenigsten *Strommasten* gebaut hat. Bei Gleichstand baut VJ in einem Sektor deiner Wahl.

#### *Beispiel:*

*Dieses Beispiel nutzt den unteren Rand des 2. Abschnitts auf Solokarte 3 - "Meiste Windparks".*

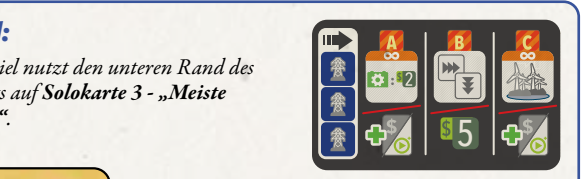

**1**

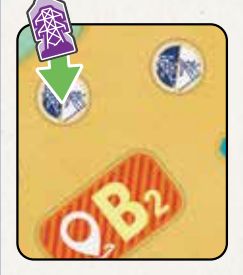

*Suche von rechts nach links in jeder Spalte der Zone B nach einem Plättchen, dessen Symbol mit dem oberen Symbol auf der Solokarte übereinstimmt:*

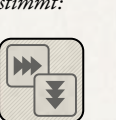

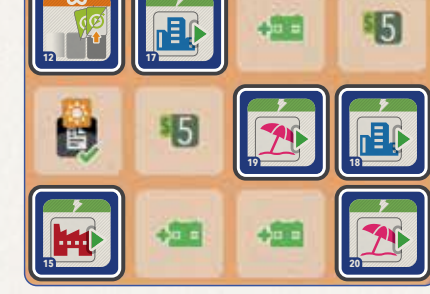

*In seinem Zug baut VJ einen Strommast in Sektor B2. Um zu entscheiden, welche Spalte VJ auf dem Strommastbonus-Plan wählt, beginne bei der ganz rechten Spalte "B" auf dem Strommastbonus-*

*In diesem Fall suchst du nach dem Symbol "Wohnungen", da der Einkommensmarker "Wohnungen" der am weitesten rechts liegende Einkommensmarker auf dem VJ-Netztableau ist. Keines der Strommasthonus-Plättchen zeigt der am weitesten*<br> *ist. Keines der* Strommasshonus-Plättchen zeigt das gesuchte<br> *ist. Keine der Strommasshonus-Plättchen zeigt das gesuchte Symbol, also suchst du von rechts nach links erneut in allen Spalten, diesmal*  In diesem Fall su<br>der **Einkommer**<br>rechts liegende **E** 

*aber nach aufgedruckten Boni, die mit dem unteren Symbol auf der Solokarte übereinstimmen:*

*Gleich die 1. Spalte von rechts hat einen vorgedruckten Bonus "\$ 5"* **1** *! Die Spalte hat 2 Strommastbonus-Plättchen und 1 aufgedruckten Bonus ("\$ 5").*

*VJ legt die 2 Strommastbonus-Plättchen auf sein VJ-Netztableau und führt alle 3 Aktionen aus, wie auf Seite 8 unter "VJ-Bonusübersicht" beschrieben.* 

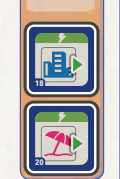

• VJ baut den ganz linken verfügbaren *Strommast* von seinem *VJ-Netztableau*, wie üblich.

Sind bereits *Transformatoren* freigeschaltet, gehe zum nächsten Abschnitt der *Solokarte* über. *Siehe "Anhang: Detailliertes Beispiel" auf Seite 8.*

#### **Belohnung**

Unten im Abschnitt gibt die *Solokarte* an, welche Belohnung VJ für den Bau des *Strommasts* erhält. VJ erhält alle *Strommastbonus-Plättchen* und alle aufgedruckten Boni einer Spalte des *Strommastbonus-Plans*. Die Spalte wählt VJ wie auf der *Solokarte* angegeben. Im Gegensatz zu dir nimmt VJ keine Plättchen oder Boni von Zonen, die links von der Zone sind, in der er den *Strommast* gebaut hat.

- 1. Beginne auf dem *Strommastbonus-Plan* mit der 1. Spalte von rechts der Zone, in der VJ den *Strommast* gebaut hat.
- 2. Überprüfe die Spalten der Zone der Reihe nach von rechts nach links.
- 3. Überprüfe jede Zone, ob in ihr ein *Strommastbonus-Plättchen* liegt, das mit dem oberen Symbol übereinstimmt, das die *Solokarte* für diese Zone angibt.
- 4. Beinhaltet keine Spalte dieses Symbol, beginne wieder bei der 1. Spalte von rechts. Überprüfe diesmal, ob eine Spalte einen *aufgedruckten Bonus* enthält, der mit dem unteren Symbol übereinstimmt, das die *Solokarte* für diese Zone angibt.
- 5. Gibt es auch diese Spalte nicht, wählt VJ die am weitesten rechts liegende Spalte mit den meisten *Strommastbonus-Plättchen*.

Nimmt VJ *Strommastbonus-Plättchen* 2, 3 oder 30, lege sie auf die entsprechenden Felder auf dem *VJ-Netztableau*. Lege alle anderen *Strommastbonus-Plättchen* für zukünftige Wertungen auf das große Feld unten rechts auf dem *VJ-Netztableau*.

*Siehe "VJ-Bonusübersicht" auf Seite 8.*

## **Erfülle 1 Vertragsplättchen**

#### **Bedingung**

Suche in Sektoren, in denen VJ mind. 1 *Strommast* hat, nach verfügbaren *Vertragsplättchen*.

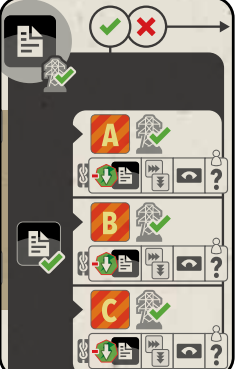

#### **Aktion**

Suche zuerst das günstigste verfügbare *Vertragsplättchen* in Zone A. Gibt es in Zone A keine verfügbaren *Vertragsplättchen*, suche in Zone B. Gibt es in Zone B keine verfügbaren *Vertragsplättchen*, suche in Zone C. Suche dabei immer nur in Sektoren, in denen VJ *Strommasten* hat.

Hat eine Zone verfügbare *Vertragsplättchen* und gibt es einen Gleichstand für das günstigste *Vertragsplättchen*, wähle das *Vertragsplättchen*, das mit dem ganz rechten/untersten *Einkommensmarker* übereinstimmt.

Besteht noch immer Gleichstand, überprüfe den Abschnitt *"Vertragsplättchen"* der nächsten

*Solokarte*. Überprüfe die am Gleichstand beteiligten *Vertragsplättchen* nach den Kriterien der nächsten *Solokarte*. Beginne dabei bei der 1. Zone oder dem 1. Sektor auf der Karte.

Besteht weiterhin Gleichstand, überprüfe die am Gleichstand beteiligten *Vertragsplättchen* nach den Kriterien der übernächsten *Solokarte* (falls es noch keine 1. Wertung gab).

Im seltenen Fall, dass noch immer Gleichstand besteht, wählst du das *Vertragsplättchen* von den am Gleichstand beteiligten.

- VJ legt *Vertragsplättchen* in die am weitesten links liegende verfügbare Spalte auf dem *VJ-Netztableau*.
- VJ legt *Netzwerkplättchen* auf Felder auf dem *VJ-Netztableau*, die auf beiden Seiten mit *Vertragsplättchen* verbunden sind.

*Siehe "Anhang: Detailliertes Beispiel" auf Seite 8.*

#### **Belohnung**

Die Belohnung für das Erfüllen eines *Vertragsplättchens* ist der Effekt des *Vertragsplättchens* selbst.

## *Anhang: Detailliertes Beispiel*

*Wie erklärt, ahmen die Solokarten die Entscheidungen und Aktionen nach, die man ausführen würde, um die Mehrheiten der Wertungsplättchen zu erreichen.*

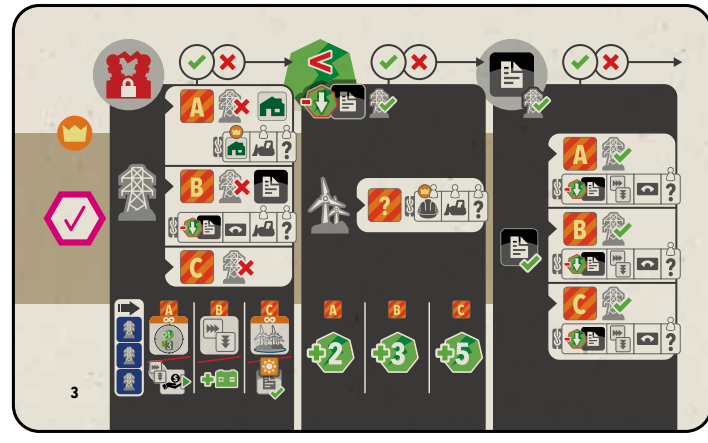

*Bei dieser Solokarte nutzt VJ die 3 Aktionen von links nach rechts, um die meisten Netzwerkplättchen auf dem VJ-Netztableau zu haben. Sehen wir uns den Abschnitt "Baue 1 Strommast" genauer an.*

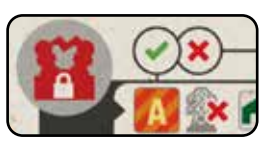

#### *Bedingung:*

*Überprüfe zuerst, ob VJ freigeschaltete Transformatoren auf dem VJ-Netztableau hat. Falls nicht, baut er einen Strommast laut Mitte des Abschnitts. Falls schon, überprüfe den nächsten Abschnitt.*

#### *Aktion:*

*Suche zuerst nach einem Sektor in Zone A, in dem: a) ein freies Baufeld für einen Strommast ist, b) VJ keinen Strommast hat und c) die meisten Marktsymbole "Wohnungen" auf Vertragsplättchen und Verbindungsplättchen sind. Wähle den Sektor mit den meisten Marktsymbolen "Wohnungen". Bei Gleichstand, wähle den Sektor, in dem du zusätzlich die meisten Bulldozer hast. Bei weiterem Gleichstand, wählst du aus den am Gleichstand beteiligten Sektoren.*

*Hat VJ Strommasten in allen Sektoren von Zone A, überprüfe die Sektoren von Zone B.* 

*Hat VJ einen Strommast in einem Sektor in Zone B, baut er einen Strommast im anderen Sektor und schließt die Aktion somit ab. Hat er in keinem Sektor in Zone B einen Strommast, baut er einen in den Sektor von Zone B mit dem günstigsten verfügbaren Vertragsplättchen. Bei Gleichstand überprüfst du laut dem Augensymbol ( ) den Abschnitt "Baue 1 Strommast" auf der nächsten Solokarte.* 

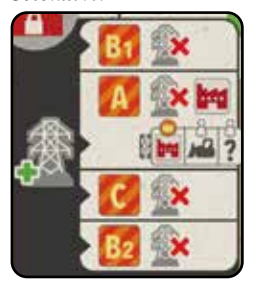

*Beachte, dass du auch auf der nächsten Karte nur Zone B überprüfst. Laut der nächsten Solokarte überprüfst du zuerst, ob VJ einen Strommast in Sektor B1 hat. Da er dort keinen hat, baut VJ einen Strommast in Sektor B1. Anschließend erhält VJ Belohnungen laut der ursprünglichen Solokarte. Wie VJ Belohnungen erhält, ist auf Seite 7 erklärt.*

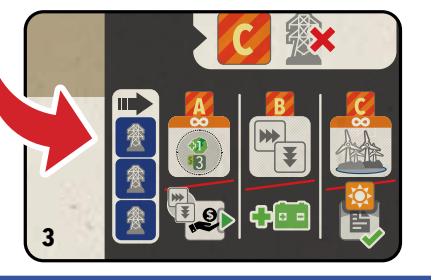

## **Nebensymbole**

*Kommst du durch das Hauptsymbol zu keinem Ergebnis, suche nach dem Nebensymbol (rechts hinter dem Hauptsymbol).*

#### **Augensymbol bei Verträgen**

Ist das Augensymbol im Abschnitt "Erfülle 1 *Vertragsplättchen*" einer *Solokarte*, überprüfe die Bedingung oben auf dem Abschnitt "Erfülle 1 *Vertragsplättchen*" der nächsten *Solokarte*. Diese Bedingung löst fast immer den Gleichstand auf. Sollte sie das nicht, überprüfe die entsprechende Zone der ursprünglichen Karte und löse damit den Gleichstand. Gibt es die Zone mehrfach, beginne oben.

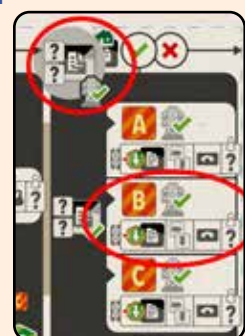

Angenommen das Augensymbol ist auf der ursprünglichen *Solokarte* bei Zone B. Überprüfe zuerst die Bedingung dieser nächsten *Solokarte*:

Ein Vertrag mit 2 *Marktsymbolen* in einem Sektor in Zone B. Gibt es keinen oder mehr als 1, suche stattdessen nach einem Vertrag mit dem kleinen Symbol rechts hinter dem Hauptsymbol (hier das *Marktsymbol "Wohnungen"*) in Zone B. Gibt es keinen oder mehr als 1, überprüfe den Abschnitt für Zone B, um den Gleichstand aufzulösen (günstigstes *Vertragsplättchen* in Zone B, ganz rechter/unterster *Einkommensmarker*, nächste Karte oder du wählst).

#### **Augensymbol auf**   $\overline{\phantom{a}}$ **Strommasten**

Ist das Augensymbol im Abschnitt "Baue 1 *Strommast*" einer *Solokarte*, überprüfe den Abschnitt "Baue 1 *Strommast*" der nächsten *Solokarte*. Ignoriere die Bedingung, sondern überprüfe die entsprechende Zone. *Das ist genauer auf Seite 7 erklärt.*

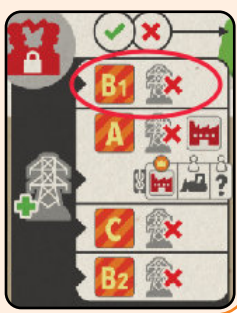

## **VJ-Bonusübersicht**

Einige *Strommastbonus-Plättchen* nutzt VJ anders als du:

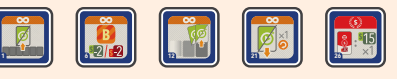

Die oben abgebildeten *Strommastbonus-Plättchen* legt VJ für zukünftige Wertungen auf das große freie Feld unten rechts auf dem *VJ-Netztableau*.

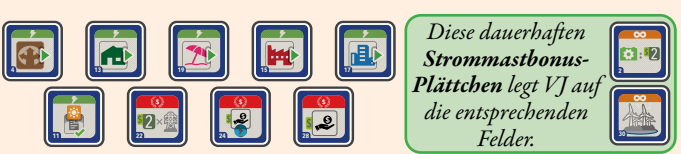

Die oben abgebildeten Boni nutzt VJ wie üblich. *Für Details, siehe im Referenzheft des Grundspiels nach.* Zähle bei Wertungen alle relevanten Symbole auf *Strommastbonus-Plättchen*.

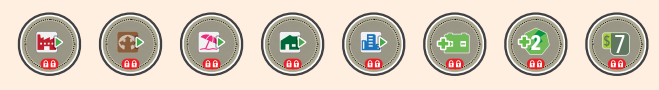

VJ erhält die oben abgebildeten Boni wie üblich einmalig. Zähle bei Wertungen alle relevanten Symbole auf *Verbindungsplättchen*.

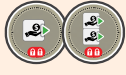

VJ rückt den ganz rechten/untersten *Einkommensmarker* 1/2 Schritte vor.

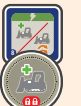

VJ bewegt 1 seiner *Bulldozer* auf das ganz linke/oberste freie Feld auf dem *Parkplatz* auf dem Spielplan. Ist der *Parkplatz* voll, bewegt er den *Bulldozer* in den *Öffentlichen Bereich* rechts davon.

VJ nimmt 1 offene Spezialkarte "Wertung". Wähle die Karte:

- Die mit dem nächsten *Wertungsplättchen* übereinstimmt. • Auf der die meisten Symbole mit deinem ganz rechten/
- untersten *Einkommensmarker* übereinstimmen.

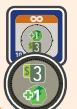

VJ erhält 1 *Energie* und \$ 3. Lege das *Strommastbonus-Plättchen* auf das *VJ-Netztableau*. Das *Start-Verbindungsplättchen*  verbleibt in VJs Spielbereich.